**Vectron Diesel 247**

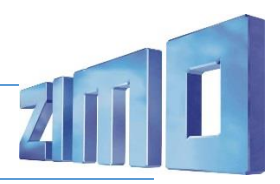

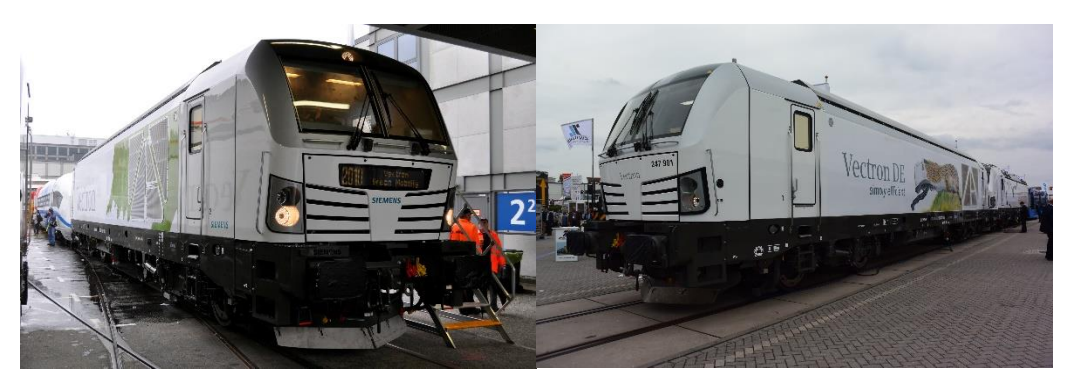

Die Siemens Vectron ist ein Fahrzeug aus der Lokomotivfamilie des deutschen Schienenfahrzeugherstellers Siemens Mobility, das den EuroSprinter beziehungsweise dessen Weiterentwicklung Siemens ES 2007 ersetzt. Auf dieser Plattform entstehen sowohl Elektroloks, wie auch – im Unterschied zum Vorgänger – Dieselloks. Als Baureihenbezeichnungen sind für die verschiedenen Vectron-Varianten (6)191 bis 193 für die elektrischen bzw. 247 für die dieselelektrische Variante vorgesehen und bereits in Benutzung.

## Quelle Wikipedia

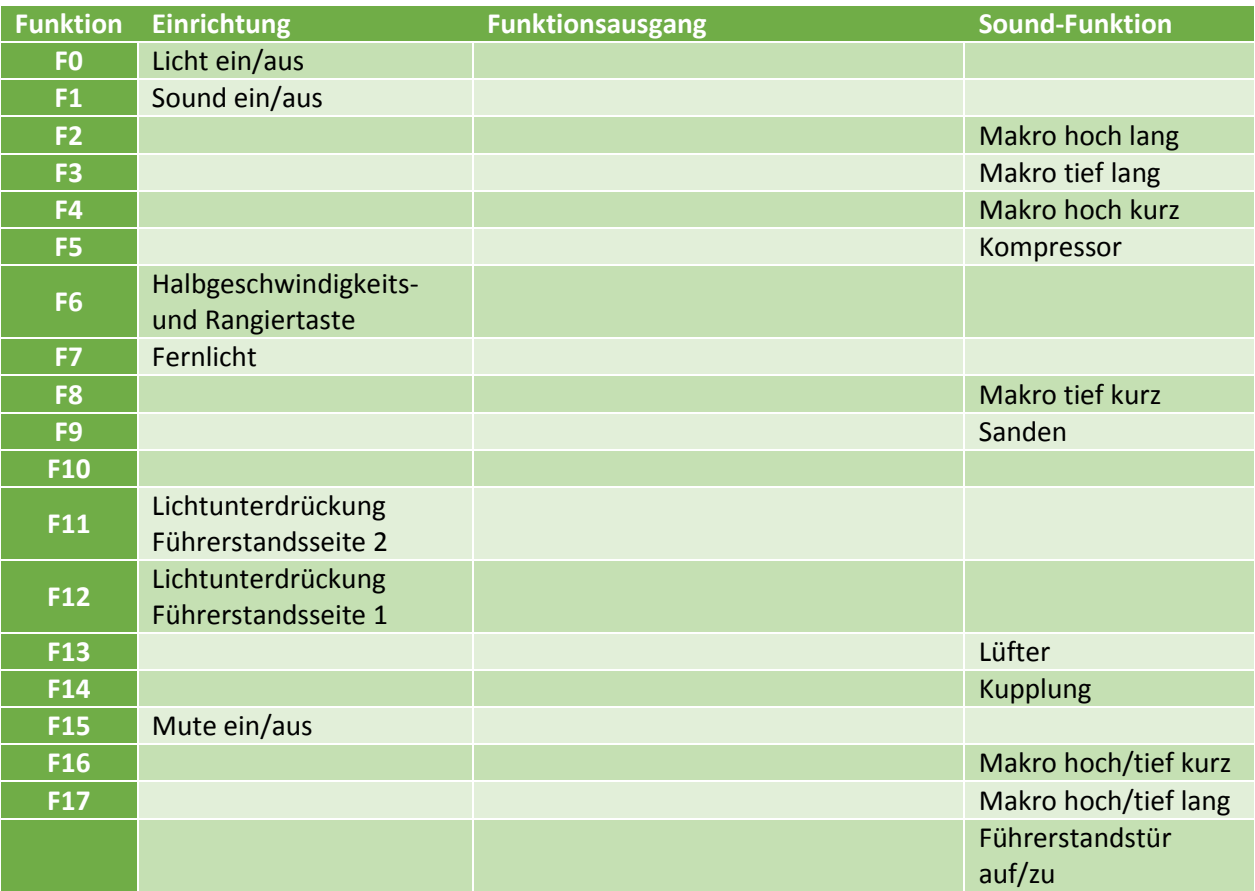

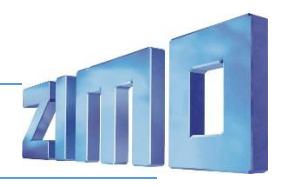

## Projekt Einstellungen und Information:

- Mit CV8 = 8 können Sie die CV-Einstellungen auf den Werkszustand zurücksetzen.
- Die Lok fährt derzeit auf Adresse 3.
- Die maximale Geschwindigkeit können Sie mit CV57 einstellen.

## CV-Einstellungen:

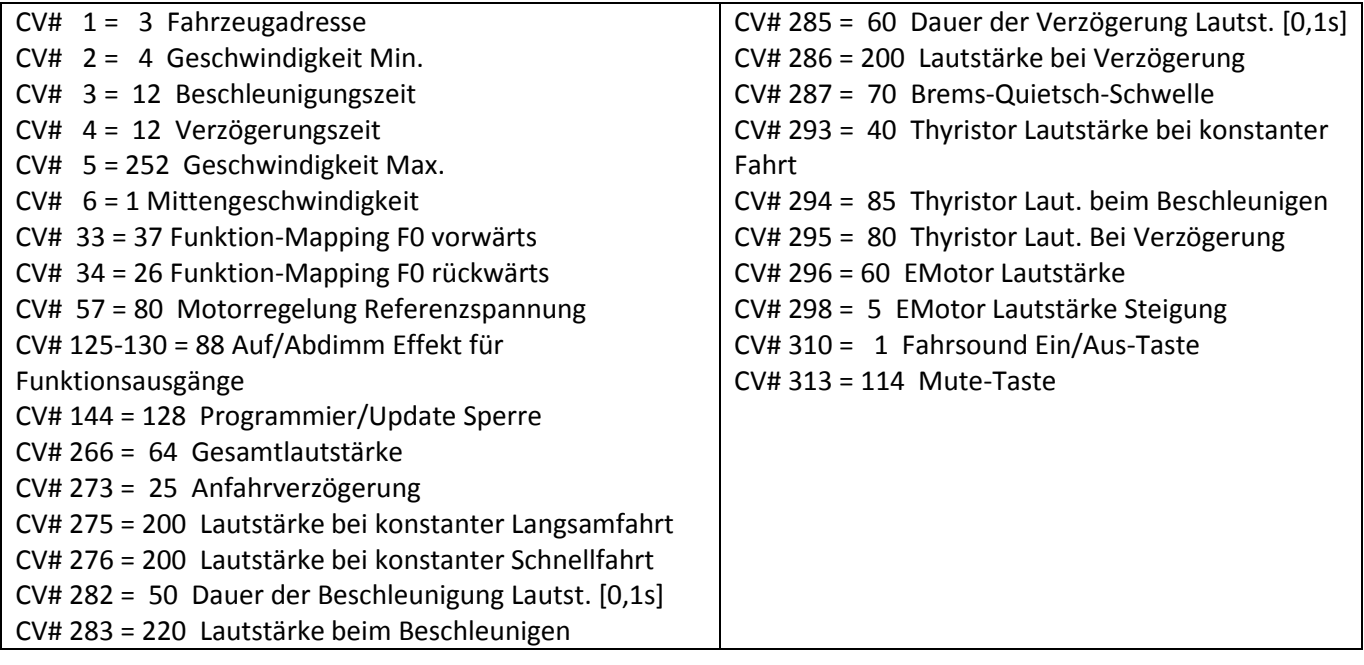